Pham 86499

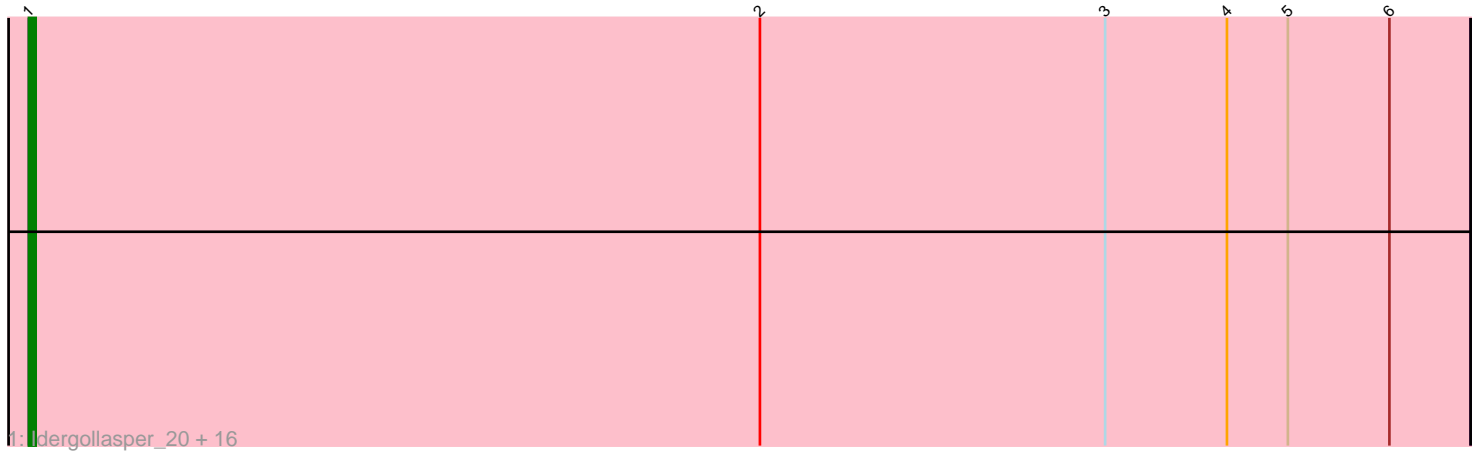

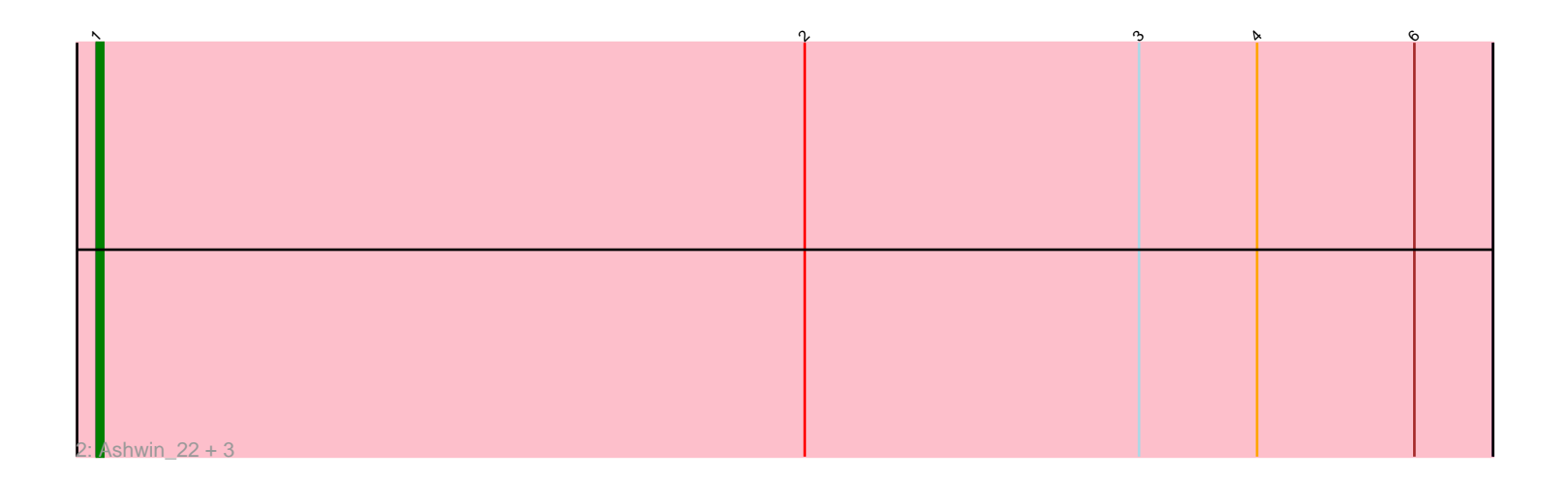

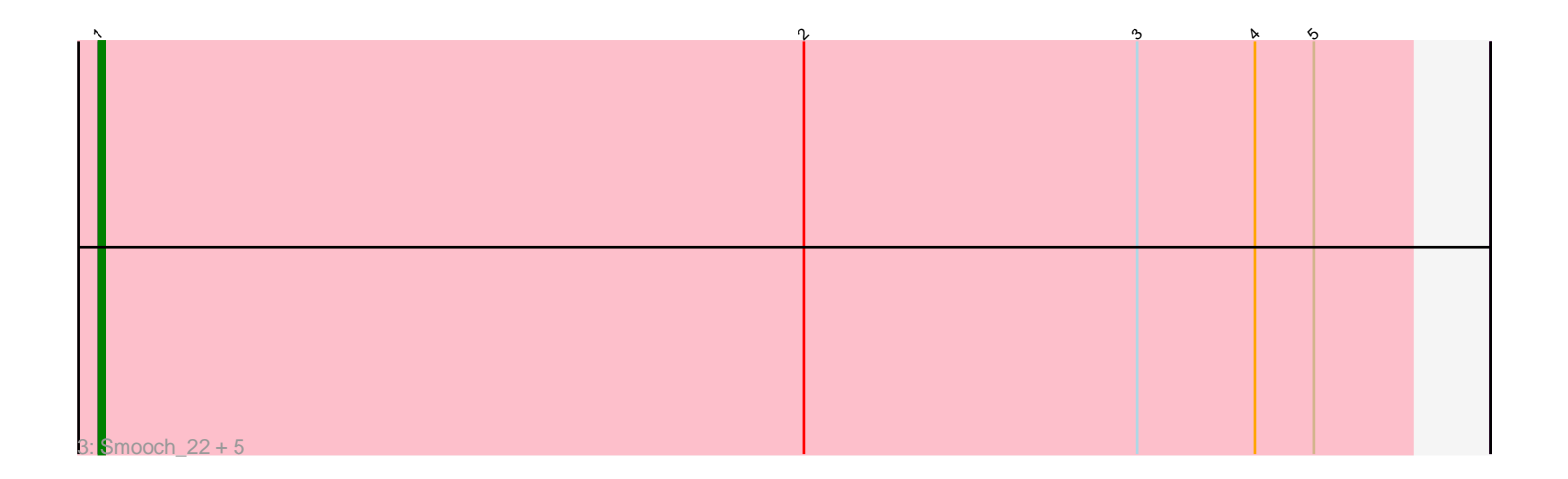

Note: Tracks are now grouped by subcluster and scaled. Switching in subcluster is indicated by changes in track color. Track scale is now set by default to display the region 30 bp upstream of start 1 to 30 bp downstream of the last possible start. If this default region is judged to be packed too tightly with annotated starts, the track will be further scaled to only show that region of the ORF with annotated starts. This action will be indicated by adding "Zoomed" to the title. For starts, yellow indicates the location of called starts comprised solely of Glimmer/GeneMark auto-annotations, green indicates the location of called starts with at least 1 manual gene annotation.

# Pham 86499 Report

This analysis was run 04/28/24 on database version 559.

Pham number 86499 has 27 members, 6 are drafts.

Phages represented in each track:

• Track 1 : Idergollasper\_20, Ryadel\_23, Vorrps\_21, JangDynasty\_20, NiebruSaylor\_21, FoulBall\_20, SchoolBus\_20, TelAviv\_20, Winget\_21, Familton\_21, Shida\_21, Firecracker\_21, Catdawg\_20, Murai\_21, Krili\_21, Blessica\_21, Schuy\_21 • Track 2 : Ashwin\_22, Dylan\_21, Zakhe101\_22, Wildflower\_21 • Track 3 : Smooch 22, Alkhayr 21, Corndog 23, Bora 21, MadKillah 22, YungJamal\_22

## **Summary of Final Annotations (See graph section above for start numbers):**

The start number called the most often in the published annotations is 1, it was called in 21 of the 21 non-draft genes in the pham.

Genes that call this "Most Annotated" start: • Alkhayr\_21, Ashwin\_22, Blessica\_21, Bora\_21, Catdawg\_20, Corndog\_23, Dylan\_21, Familton\_21, Firecracker\_21, FoulBall\_20, Idergollasper\_20, JangDynasty\_20, Krili\_21, MadKillah\_22, Murai\_21, NiebruSaylor\_21, Ryadel\_23, SchoolBus\_20, Schuy\_21, Shida\_21, Smooch\_22, TelAviv\_20, Vorrps\_21, Wildflower\_21, Winget\_21, YungJamal\_22, Zakhe101\_22,

Genes that have the "Most Annotated" start but do not call it: •

Genes that do not have the "Most Annotated" start: •

## **Summary by start number:**

Start 1:

- Found in 27 of 27 ( 100.0% ) of genes in pham
- Manual Annotations of this start: 21 of 21
- Called 100.0% of time when present
- Phage (with cluster) where this start called: Alkhayr\_21 (O), Ashwin\_22 (O),

Blessica\_21 (O), Bora\_21 (O), Catdawg\_20 (O), Corndog\_23 (O), Dylan\_21 (O),

Familton\_21 (O), Firecracker\_21 (O), FoulBall\_20 (O), Idergollasper\_20 (O),

JangDynasty\_20 (O), Krili\_21 (O), MadKillah\_22 (O), Murai\_21 (O), NiebruSaylor\_21 (O), Ryadel\_23 (O), SchoolBus\_20 (O), Schuy\_21 (O), Shida\_21 (O), Smooch\_22  $(O)$ , TelAviv 20  $(O)$ , Vorrps 21  $(O)$ , Wildflower 21  $(O)$ , Winget 21  $(O)$ , YungJamal\_22 (O), Zakhe101\_22 (O),

### **Summary by clusters:**

There is one cluster represented in this pham: O

Info for manual annotations of cluster O: •Start number 1 was manually annotated 21 times for cluster O.

#### **Gene Information:**

Gene: Alkhayr\_21 Start: 10248, Stop: 10448, Start Num: 1 Candidate Starts for Alkhayr\_21: (Start: 1 @10248 has 21 MA's), (2, 10356), (3, 10407), (4, 10425), (5, 10434),

Gene: Ashwin\_22 Start: 10468, Stop: 10680, Start Num: 1 Candidate Starts for Ashwin\_22: (Start: 1 @10468 has 21 MA's), (2, 10576), (3, 10627), (4, 10645), (6, 10669),

Gene: Blessica\_21 Start: 10271, Stop: 10483, Start Num: 1 Candidate Starts for Blessica\_21: (Start: 1 @10271 has 21 MA's), (2, 10379), (3, 10430), (4, 10448), (5, 10457), (6, 10472),

Gene: Bora\_21 Start: 10278, Stop: 10478, Start Num: 1 Candidate Starts for Bora\_21: (Start: 1 @10278 has 21 MA's), (2, 10386), (3, 10437), (4, 10455), (5, 10464),

Gene: Catdawg\_20 Start: 9877, Stop: 10089, Start Num: 1 Candidate Starts for Catdawg\_20: (Start: 1 @9877 has 21 MA's), (2, 9985), (3, 10036), (4, 10054), (5, 10063), (6, 10078),

Gene: Corndog\_23 Start: 10580, Stop: 10780, Start Num: 1 Candidate Starts for Corndog\_23: (Start: 1 @10580 has 21 MA's), (2, 10688), (3, 10739), (4, 10757), (5, 10766),

Gene: Dylan\_21 Start: 10468, Stop: 10680, Start Num: 1 Candidate Starts for Dylan\_21: (Start: 1 @10468 has 21 MA's), (2, 10576), (3, 10627), (4, 10645), (6, 10669),

Gene: Familton\_21 Start: 9878, Stop: 10090, Start Num: 1 Candidate Starts for Familton\_21: (Start: 1 @9878 has 21 MA's), (2, 9986), (3, 10037), (4, 10055), (5, 10064), (6, 10079),

Gene: Firecracker\_21 Start: 10201, Stop: 10413, Start Num: 1 Candidate Starts for Firecracker\_21: (Start: 1 @10201 has 21 MA's), (2, 10309), (3, 10360), (4, 10378), (5, 10387), (6, 10402),

Gene: FoulBall\_20 Start: 9878, Stop: 10090, Start Num: 1

Candidate Starts for FoulBall\_20: (Start: 1 @9878 has 21 MA's), (2, 9986), (3, 10037), (4, 10055), (5, 10064), (6, 10079), Gene: Idergollasper\_20 Start: 9878, Stop: 10090, Start Num: 1 Candidate Starts for Idergollasper\_20: (Start: 1 @9878 has 21 MA's), (2, 9986), (3, 10037), (4, 10055), (5, 10064), (6, 10079), Gene: JangDynasty\_20 Start: 9967, Stop: 10179, Start Num: 1 Candidate Starts for JangDynasty\_20: (Start: 1 @9967 has 21 MA's), (2, 10075), (3, 10126), (4, 10144), (5, 10153), (6, 10168), Gene: Krili\_21 Start: 10237, Stop: 10449, Start Num: 1 Candidate Starts for Krili\_21: (Start: 1 @10237 has 21 MA's), (2, 10345), (3, 10396), (4, 10414), (5, 10423), (6, 10438), Gene: MadKillah\_22 Start: 10270, Stop: 10470, Start Num: 1 Candidate Starts for MadKillah\_22: (Start: 1 @10270 has 21 MA's), (2, 10378), (3, 10429), (4, 10447), (5, 10456), Gene: Murai\_21 Start: 10109, Stop: 10321, Start Num: 1 Candidate Starts for Murai\_21: (Start: 1 @10109 has 21 MA's), (2, 10217), (3, 10268), (4, 10286), (5, 10295), (6, 10310), Gene: NiebruSaylor\_21 Start: 10109, Stop: 10321, Start Num: 1 Candidate Starts for NiebruSaylor\_21: (Start: 1 @10109 has 21 MA's), (2, 10217), (3, 10268), (4, 10286), (5, 10295), (6, 10310), Gene: Ryadel\_23 Start: 10691, Stop: 10903, Start Num: 1 Candidate Starts for Ryadel\_23: (Start: 1 @10691 has 21 MA's), (2, 10799), (3, 10850), (4, 10868), (5, 10877), (6, 10892), Gene: SchoolBus\_20 Start: 9878, Stop: 10090, Start Num: 1 Candidate Starts for SchoolBus\_20: (Start: 1 @9878 has 21 MA's), (2, 9986), (3, 10037), (4, 10055), (5, 10064), (6, 10079), Gene: Schuy\_21 Start: 10270, Stop: 10482, Start Num: 1 Candidate Starts for Schuy\_21: (Start: 1 @10270 has 21 MA's), (2, 10378), (3, 10429), (4, 10447), (5, 10456), (6, 10471), Gene: Shida\_21 Start: 10175, Stop: 10387, Start Num: 1 Candidate Starts for Shida\_21: (Start: 1 @10175 has 21 MA's), (2, 10283), (3, 10334), (4, 10352), (5, 10361), (6, 10376), Gene: Smooch\_22 Start: 10424, Stop: 10624, Start Num: 1 Candidate Starts for Smooch\_22: (Start: 1 @10424 has 21 MA's), (2, 10532), (3, 10583), (4, 10601), (5, 10610), Gene: TelAviv\_20 Start: 9875, Stop: 10087, Start Num: 1 Candidate Starts for TelAviv\_20: (Start: 1 @9875 has 21 MA's), (2, 9983), (3, 10034), (4, 10052), (5, 10061), (6, 10076), Gene: Vorrps\_21 Start: 10109, Stop: 10321, Start Num: 1 Candidate Starts for Vorrps\_21:

(Start: 1 @10109 has 21 MA's), (2, 10217), (3, 10268), (4, 10286), (5, 10295), (6, 10310),

Gene: Wildflower\_21 Start: 10132, Stop: 10344, Start Num: 1 Candidate Starts for Wildflower\_21: (Start: 1 @10132 has 21 MA's), (2, 10240), (3, 10291), (4, 10309), (6, 10333),

Gene: Winget\_21 Start: 10151, Stop: 10363, Start Num: 1 Candidate Starts for Winget\_21: (Start: 1 @10151 has 21 MA's), (2, 10259), (3, 10310), (4, 10328), (5, 10337), (6, 10352),

Gene: YungJamal\_22 Start: 10460, Stop: 10660, Start Num: 1 Candidate Starts for YungJamal\_22: (Start: 1 @10460 has 21 MA's), (2, 10568), (3, 10619), (4, 10637), (5, 10646),

Gene: Zakhe101\_22 Start: 10472, Stop: 10684, Start Num: 1 Candidate Starts for Zakhe101\_22: (Start: 1 @10472 has 21 MA's), (2, 10580), (3, 10631), (4, 10649), (6, 10673),